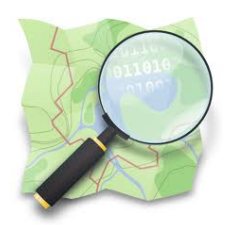

#### Cartographier son territoire

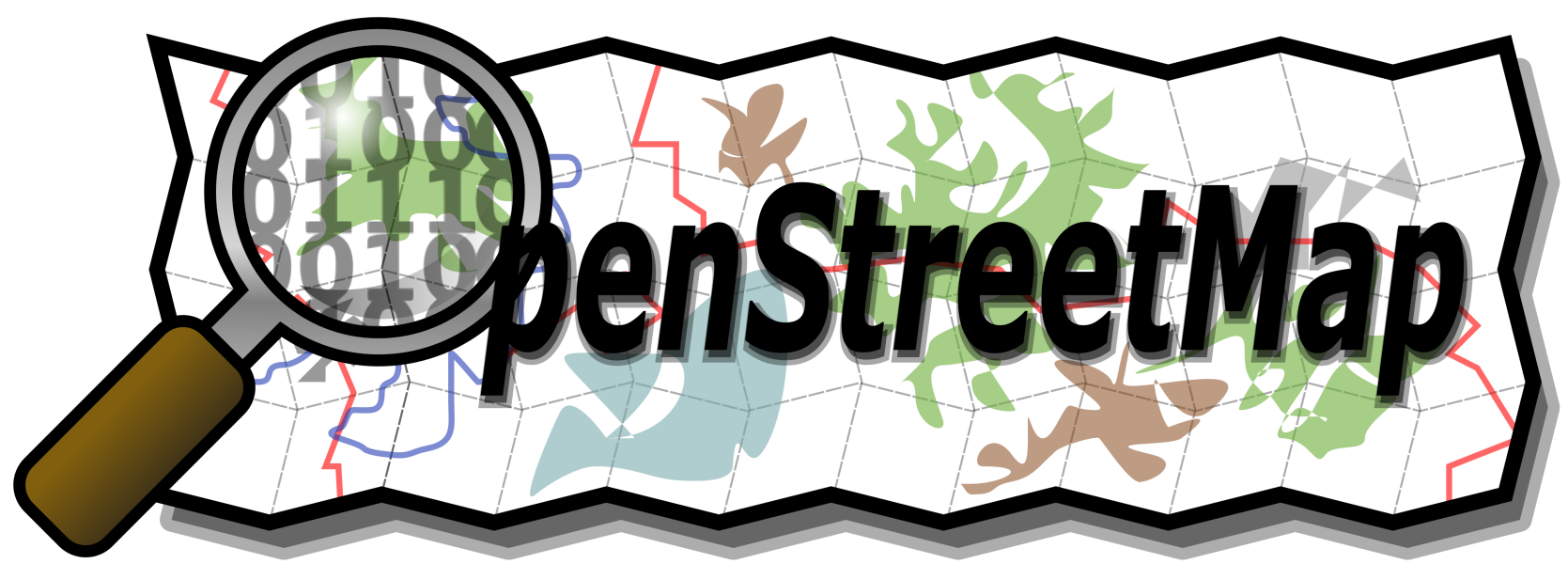

#### La carte coopérative libre

#### [http://OpenStreetMap.org](http://OpenStreetMap.org/)

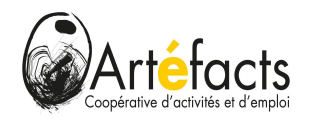

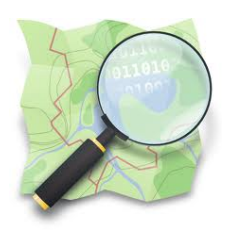

# OpenStreetMap c'est quoi ?

- Projet lancé en 2004 par un ingénieur d'étude britannique, Steve Coast
- L'objectif est de produire et fournir librement des données géographiques.
- 100 000 inscrits en 2009, 1 000 000 le 6 janvier 2013
- En France plus de 20 000 contributeurs réguliers

« OpenStreetMap est le Wikipedia de la cartographie »

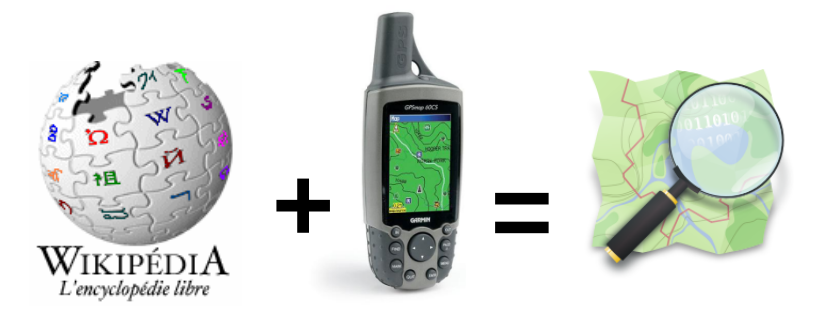

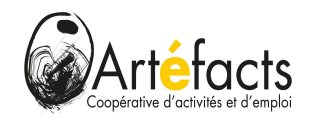

# OpenStreetMap, mais pourquoi ?

- Problèmes de Google, IGN, Michelin...:
	- Reproduction sous condition (Droits à payer, ...)
	- $-$  Pas de données  $\rightarrow$  Impossible de modifier (correction, ajouts...)
	- Actualisation laissant à désirer

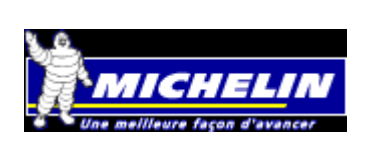

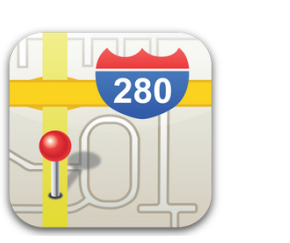

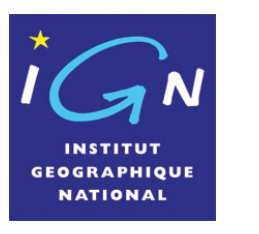

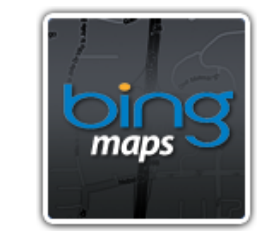

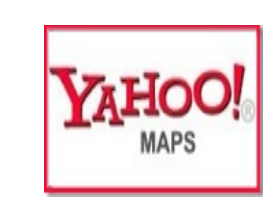

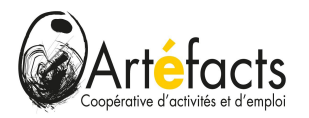

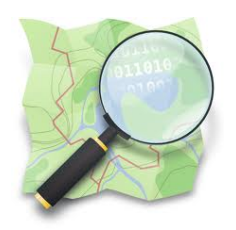

## OpenStreetMap pour tous

- Tout le monde doit pouvoir contribuer
	- Avec du papier, un crayon, une appareil photo, un GPS

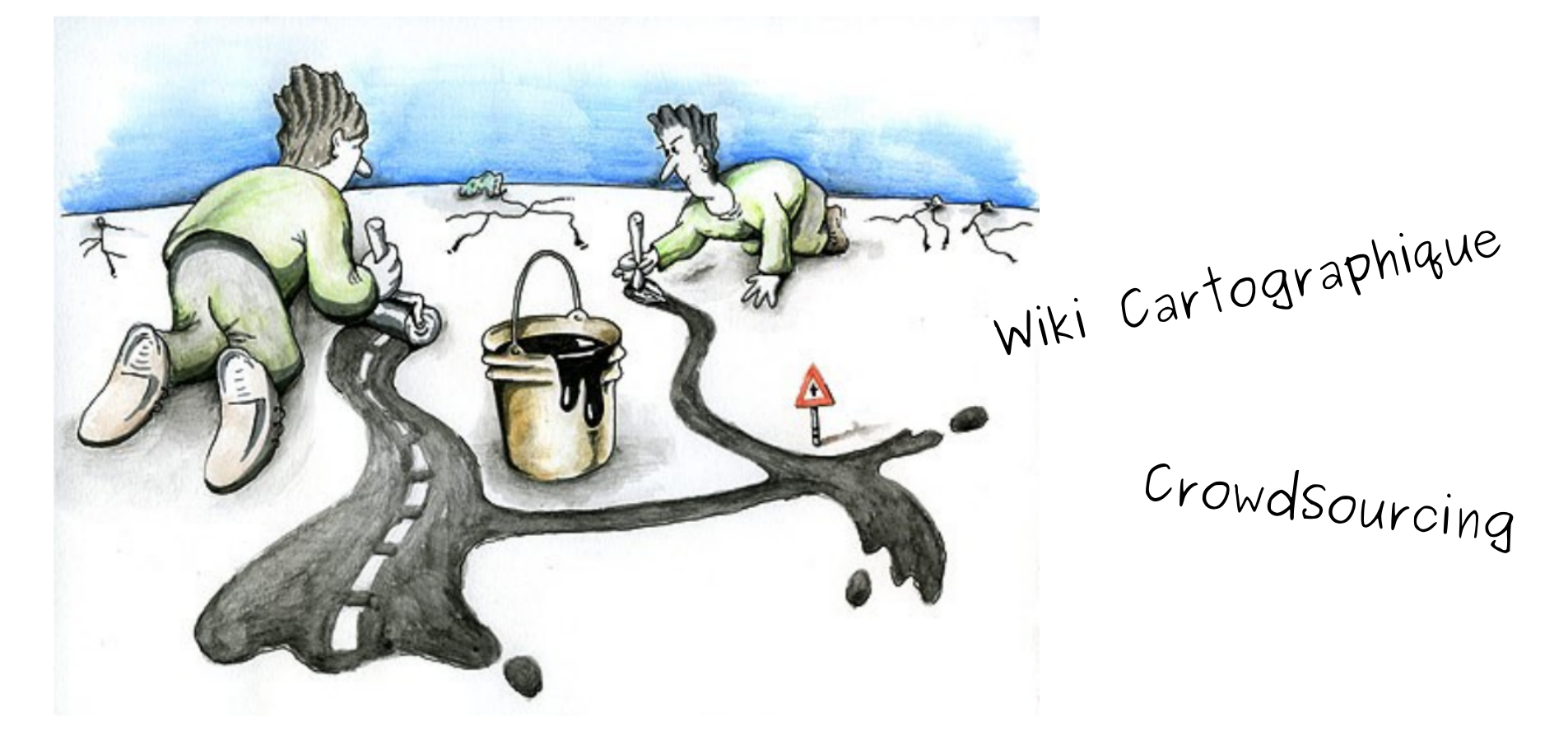

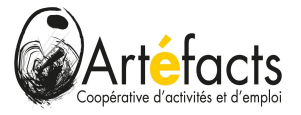

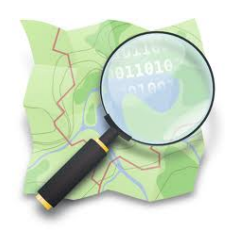

# OpenStreetMap, qu'en fait-on ?

- Plan de ville, de village
- Transport collectif
- Déplacement en vélo
- Carte info-circulation
- Carte thématique

[http://maposmatic.org](http://maposmatic.org/)

Plan [ville d'Orange](http://www.ville-orange.fr/sortir01.htm)

[Travaux sur Mont de Marsan](http://www.montdemarsan.fr/lutece/jsp/site/Portal.jsp?page_id=207)

[Savigny](http://www.savigny.org/spip.php?rubrique17) sur Orge

[Centres](http://sdis03.com/sites/openstreetmap/map.html) SDIS de l'Allier

- Carte verte, mobilité réduite, patrimoine, datajournalism [http://whee](http://wheelmap.org/)lmap.org
- Calcul d'itinéraire routier, de mobilité [Carte](http://labs.liberation.fr/maps/carte-SRU-logements-sociaux-2011/) loi SRU
- Utilisation dans les GPS et Smartphone

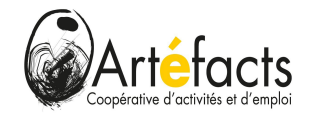

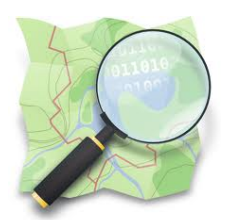

opérative d'activités et d'emploi

## OpenStreetMap avec du style

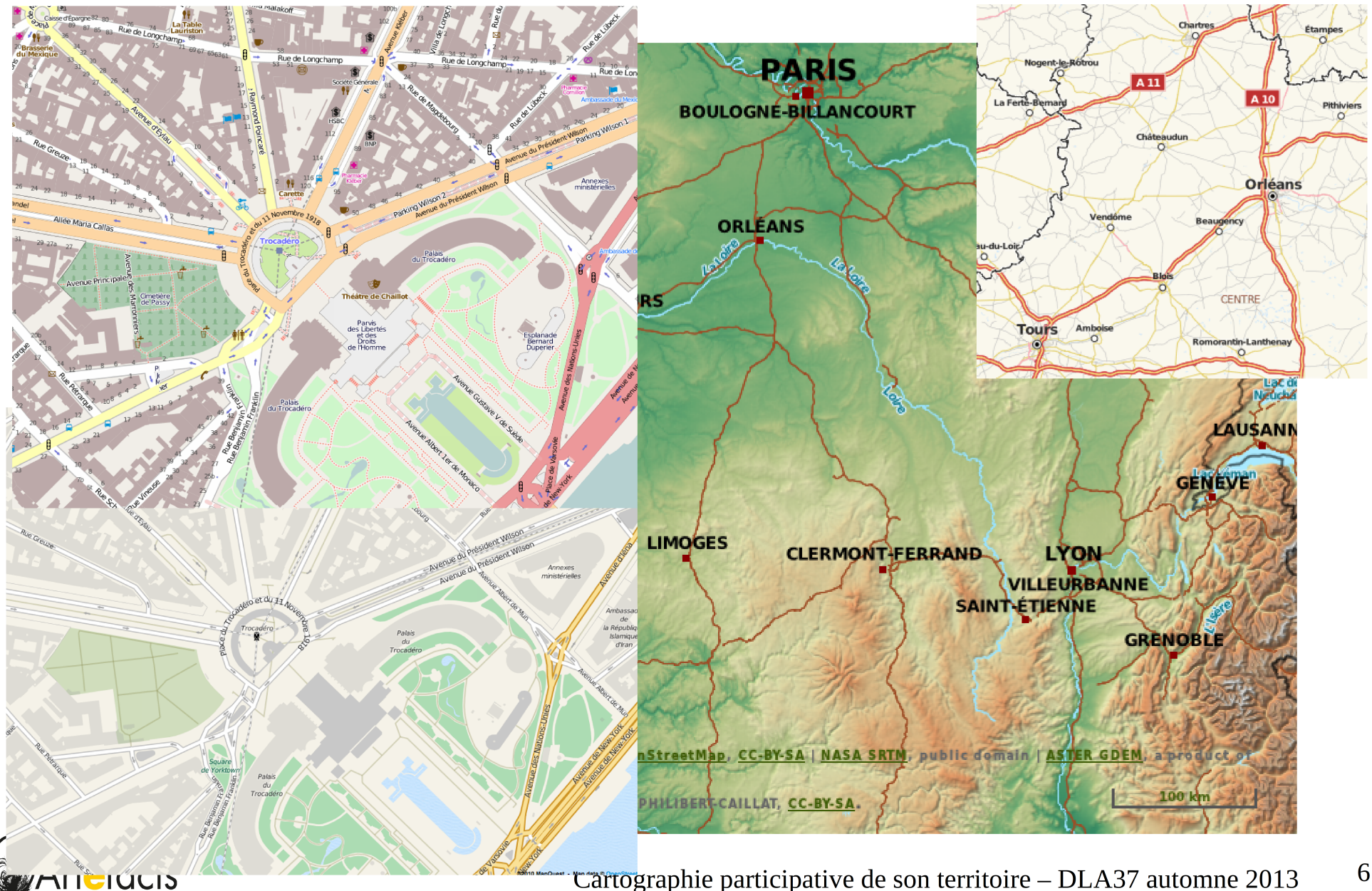

## OpenStreetMap pour la ville

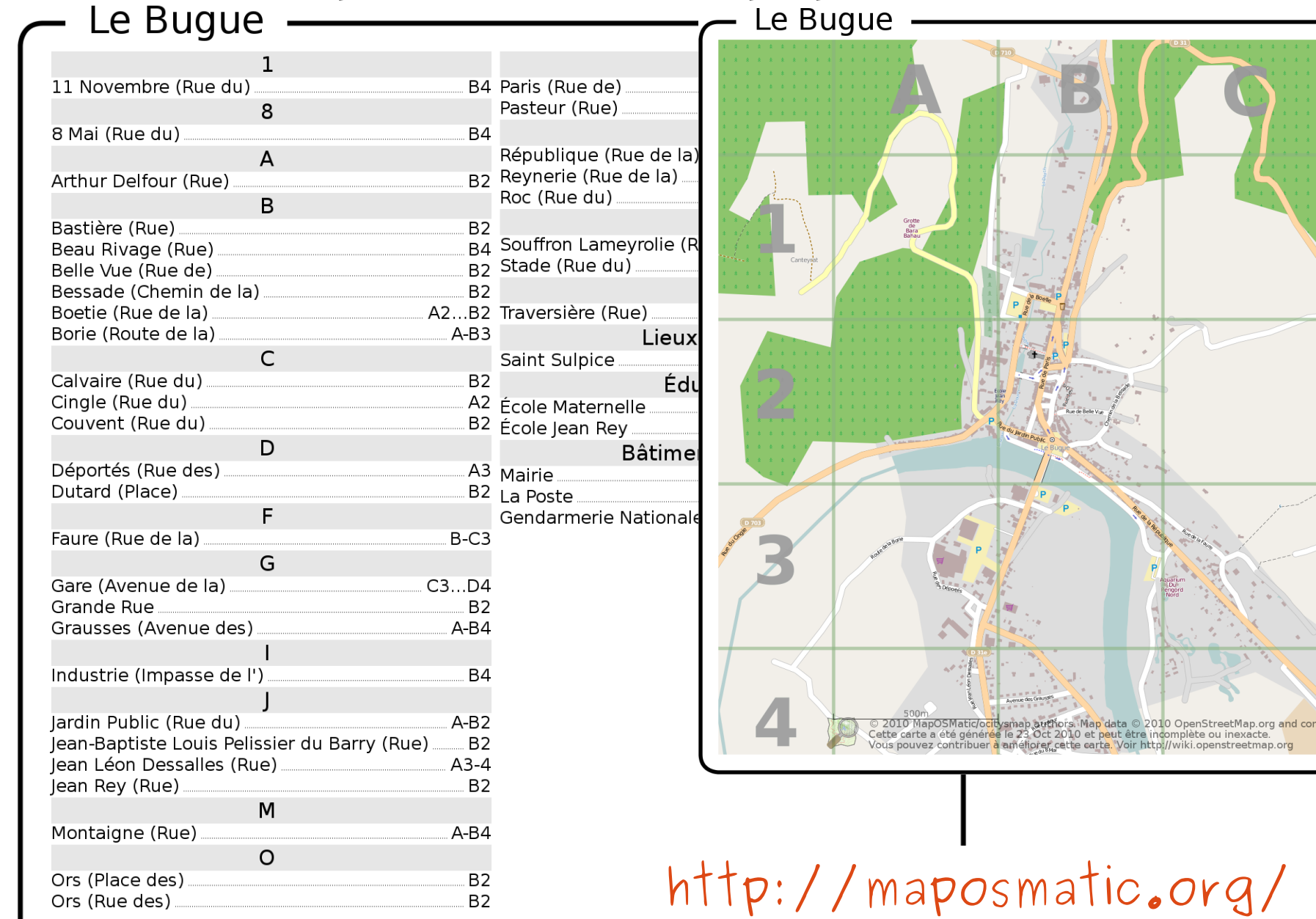

tors (CC-BY-SA)

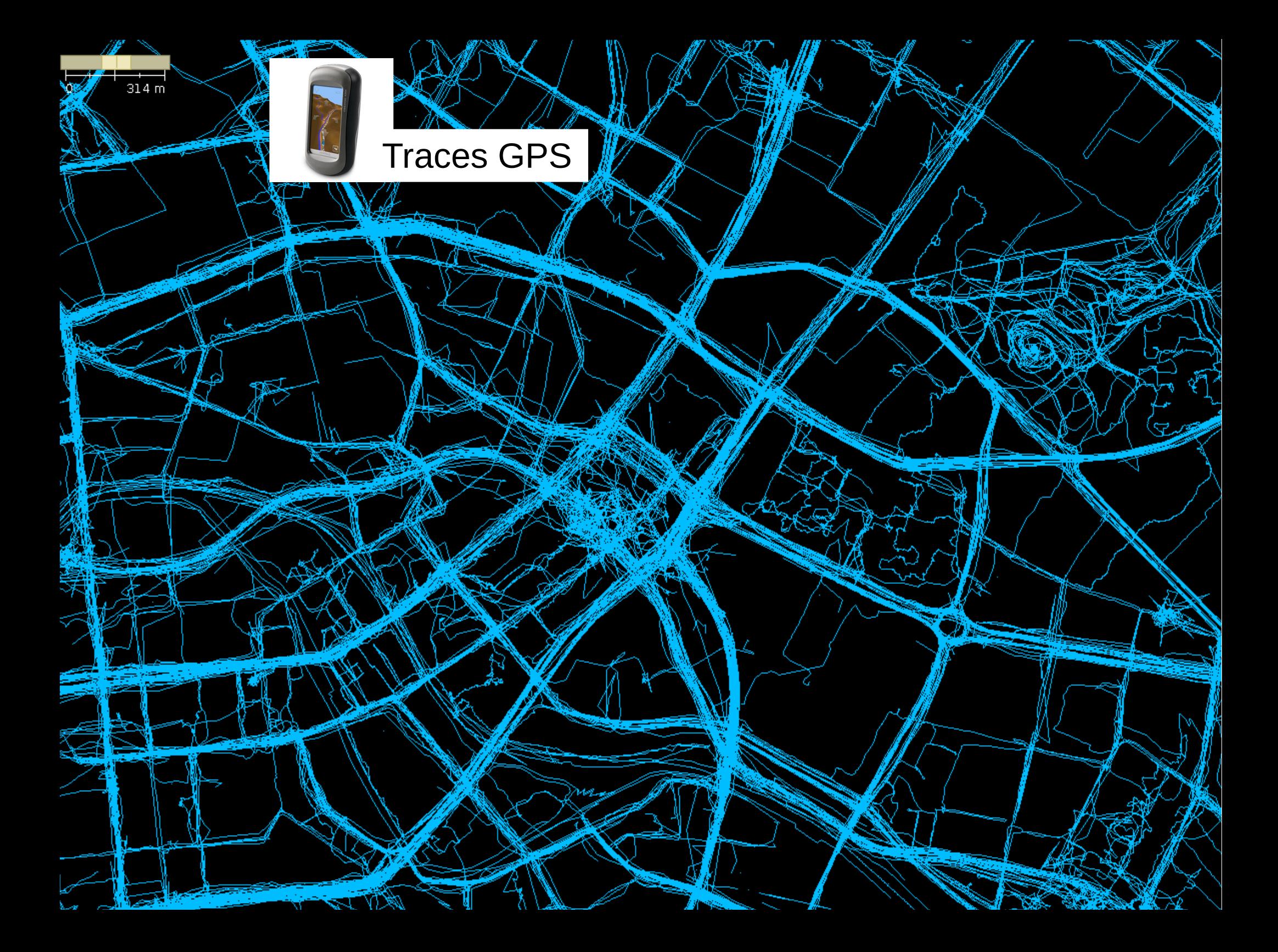

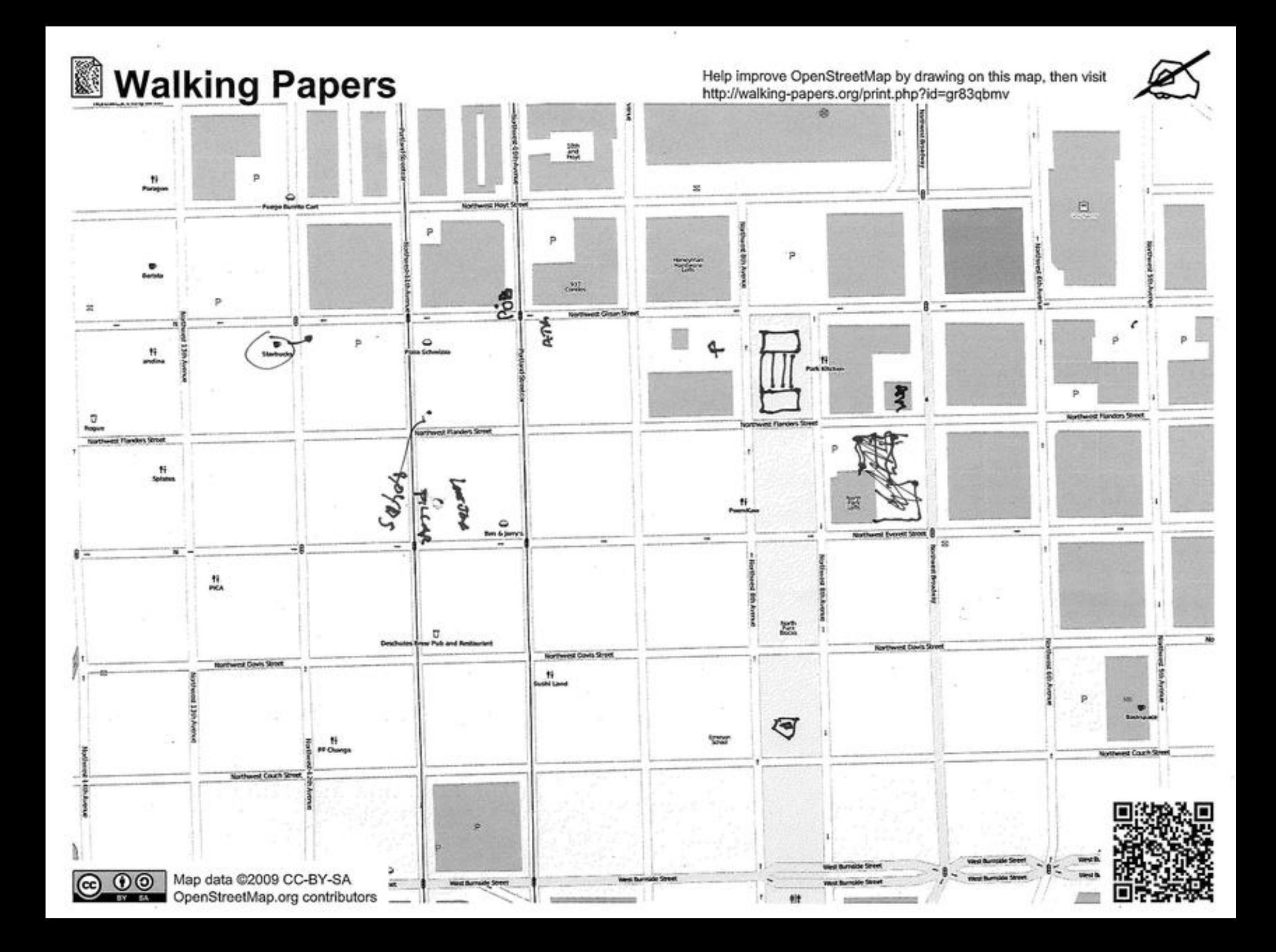

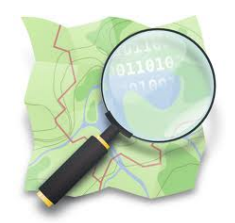

OpenStreetMap => Co-Working

- Un espace de travail partagé
	- **Simple** : éditeur en ligne
	- **Riche** : logiciels d'édition avancés
	- **Varié** : nombreux services gravitant autour d'OSM
	- **Nomade** : nombreuses applis pour Iphone & Android
	- **Interactif**: wiki, forum, mail
- Un réseau de contributeurs
	- **Organisé** : l'association OSM-FR depuis 2011
	- **Expert** : transport, handicap,...
	- **Convivial** : carto partie, hack data
	- **Vertueux** : Citoyens, Entreprises, Collectivités

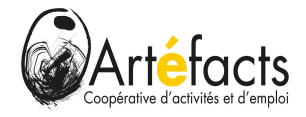

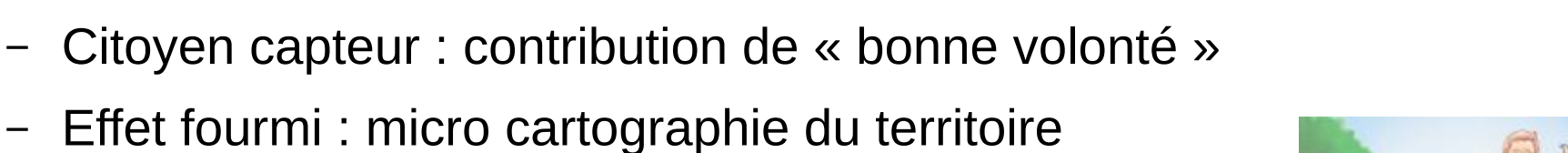

OpenStreetMap => Collectivité 2.0

– Démarche itérative : affinement des données

Effet « popcorn » : une communauté enthousiaste

• La crise éco : une opportunité pour OSM !

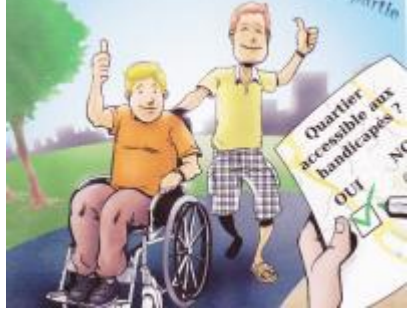

- Des collectivités utilisent des données libres pour améliorer le quotidien des citoyens !
- Passer de la cathédrale au bazar

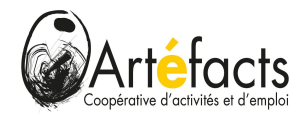

#### Tourisme : château de Villandry

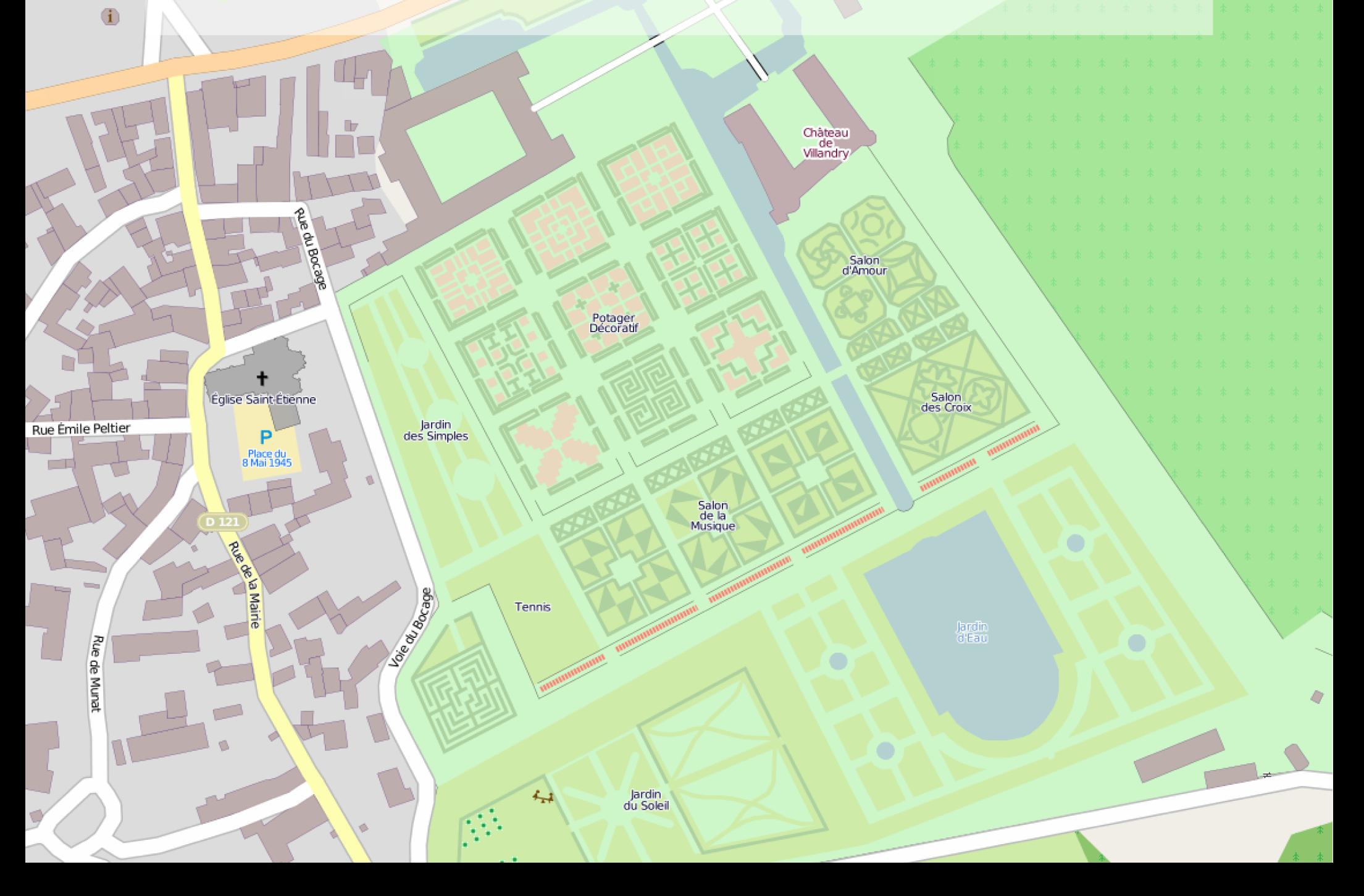

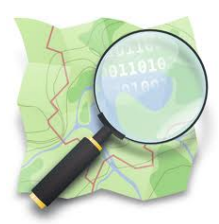

### OpenStreetMap => Cartopartie

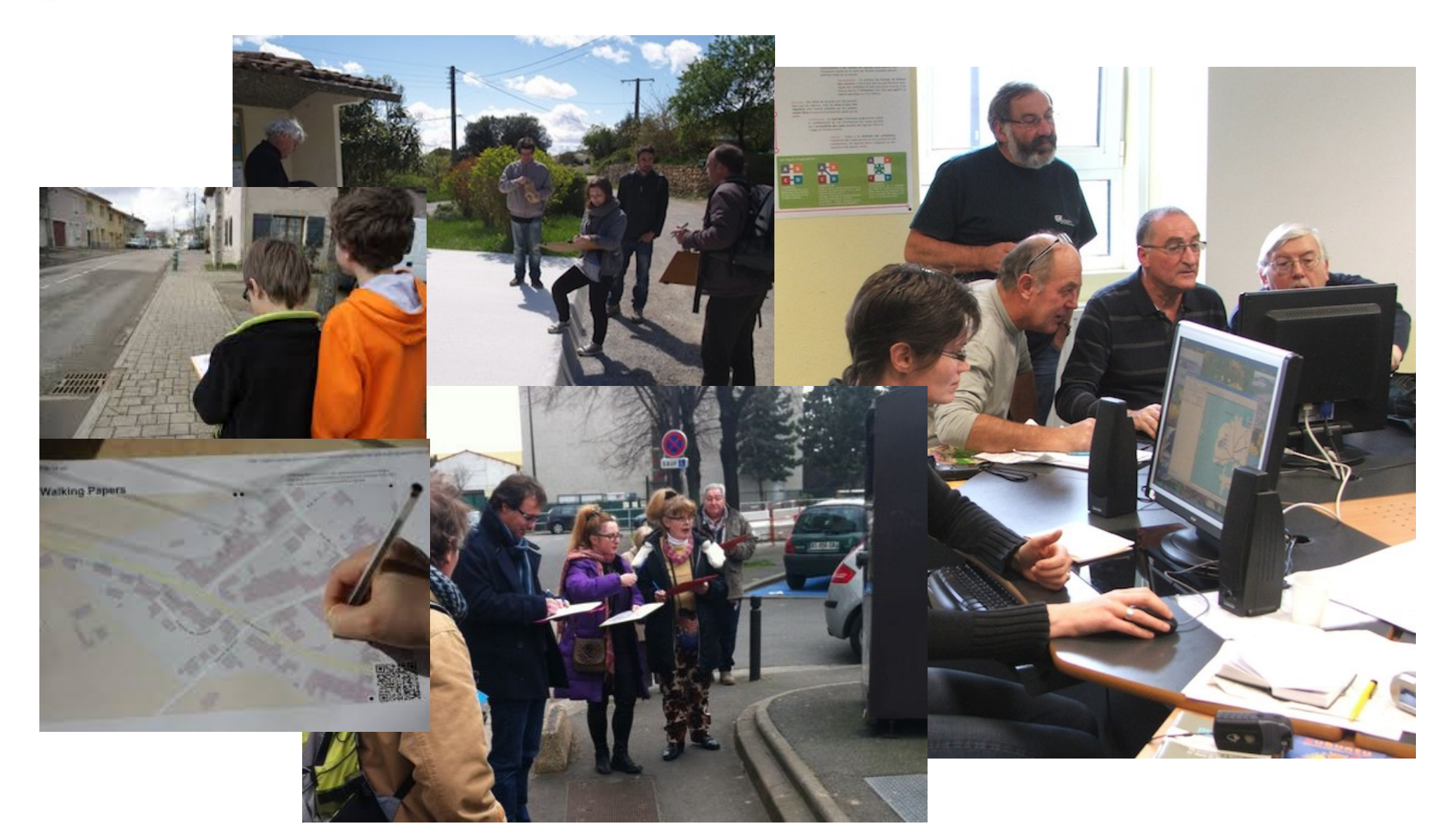

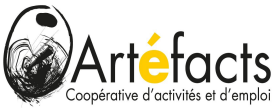

#### COLLECTE DE DONNÉES

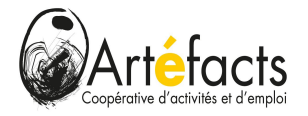

#### $NODE \implies$  un point

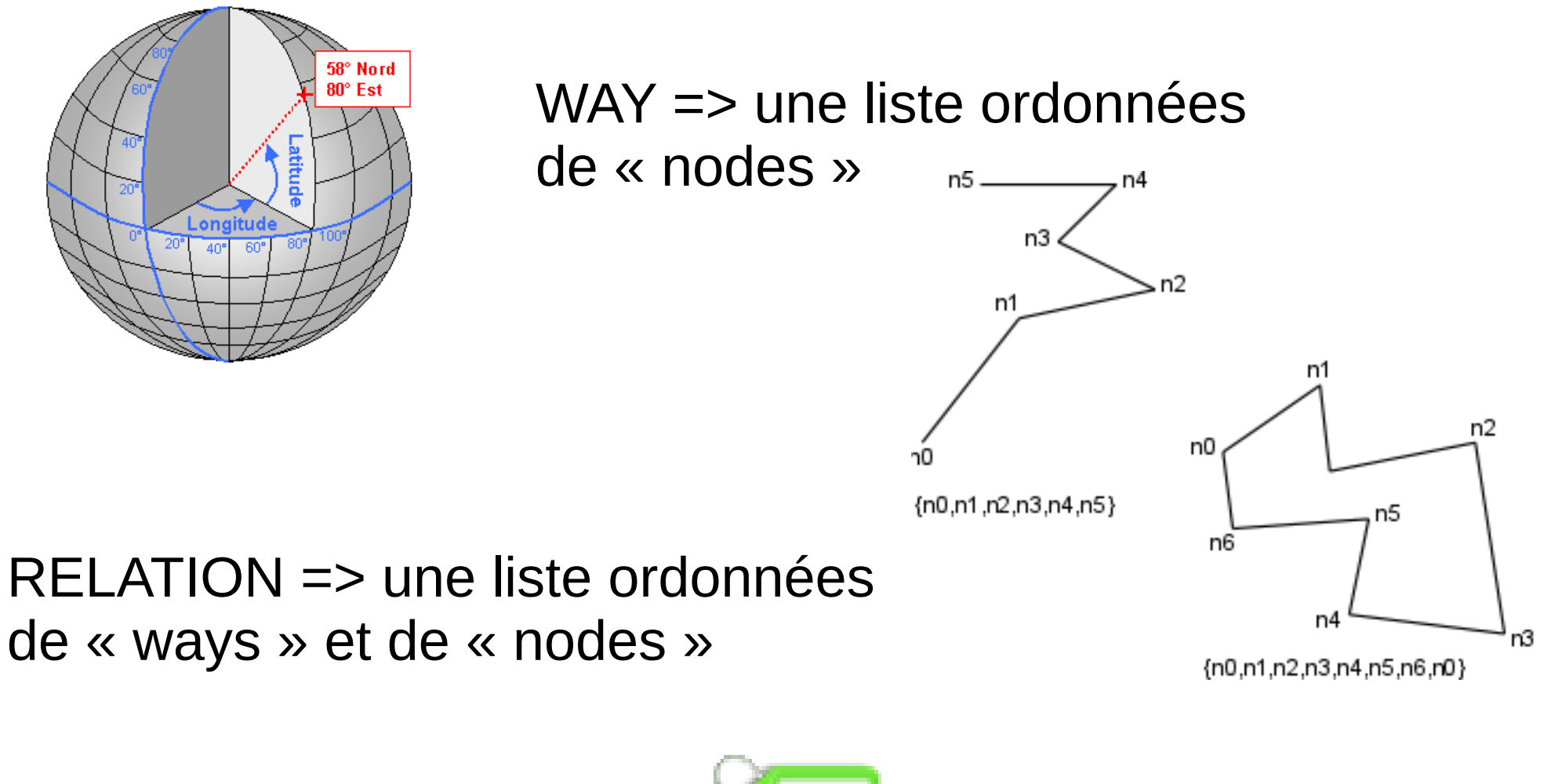

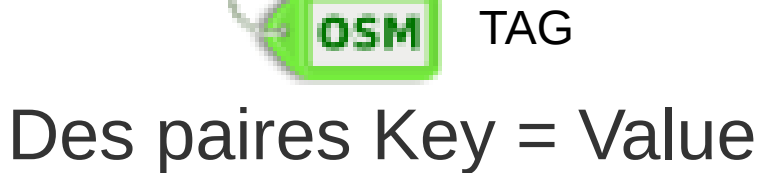

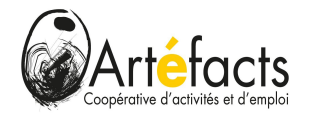

### Crédits

- Mes parents qui m'ont offert un ordinateur pour mes 12 ans (1982)
- Les associations CLiCC et Webschool de Tours
- Les communautés de la Culture Libre, particulièrement OpenStreetMap et Wikipedia
- La FING et InternetActu pour leurs expéditions et réflexions ; Et tous ceux qui partagent leurs réflexions et connaissances sur le Web
- Malvina et Émilie pour m'avoir accompagné vers vous

#### **Vous pouvez réutiliser cette présentation à condition de :**

- citer sa source : Cyrille Giquello Artefacts
- en partageant vos modifications aux mêmes conditions : CC-By-Sa

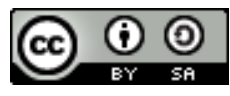

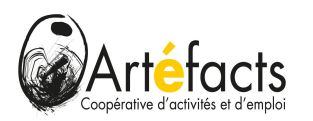